# CP3 Central Processor Card - Linux

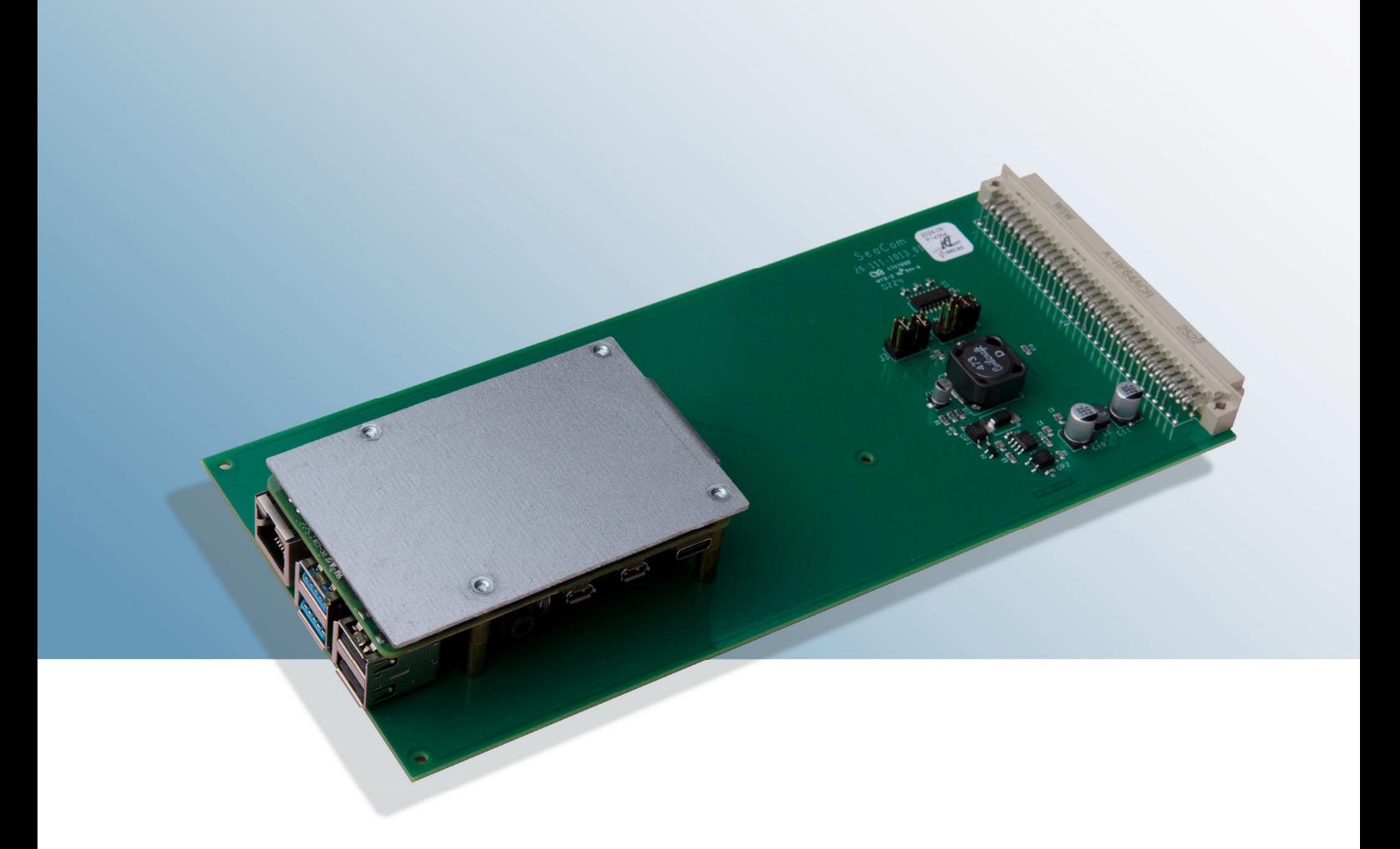

CP3 card for SeaCom 2100 and SeaCom 19''.

Søren Frichs Vej 38 DK-8230 Aabyhøj Denmark www.seacom.dk telephone: +45 86 296 297

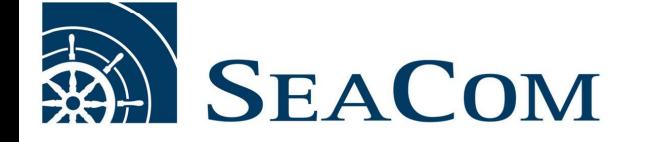

# Specifications and use

The CP3 card is a 64-bit quad-core ARM Cortex-A72 processor running Linux operating system. The purpose of the CP3 board is to execute the CP software, and to hold the configuration file which stores call numbers, privilege settings etc.

The CP3 board is located anywhere in the board 19'' magazine, but will typically be inserted just beside the PSU2.

The CP3 has its operating system stored in a write protected partition of the SD card, meaning that it is not possible to destroy the operating system, and if tried to, a reboot will restore to the factory OS.

The CP software and the configuration file is stored in a non write protected partition, to allow for altering and storing the programming data.

The CP3 is a headless system with no display or keyboard. Access to the system I made through the Ethernet port, or one of the USB ports. The CP3 has a remote desktop server on board allowing for using VNCviewer client. Refer to the system manual.

The CP3 can be used in systems where either an AEXT16 card or a FIO4 card is being used as master. The CP3 card is not compatible with systems where an FIO2M card is being master.

# **Connectors**

The CP3 does have Ethernet and 4 USB connectors:

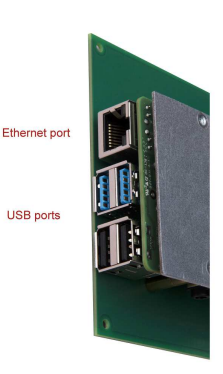

#### Indicators

There are two LED indicators located on the Ethernet connector. These are only active when an ethernet cable is connected.

#### **Jumpers**

The CP3 has several jumpers, but it comes from factor with the settings: RS232 and PSU2 in use

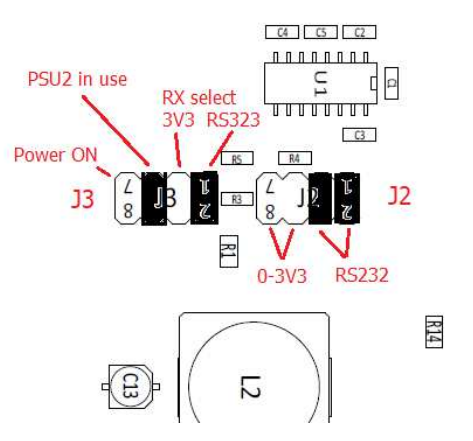

# Remote desktop

The CP3 computer is accessed via remote desktop VNCviewer. Refer to the complete manual for details on this.

# Order information

10-110-1013

# Technical data

- 64-bit quad-core ARM Cortex-A72 processor
- 4Gb RAM
- 32Gb SD card disk
- 10/100 Mbit Ethernet
- 4xUSB Serial port
- 1xRS232 serial port
- Twister Linux OS
- Power 5V DC 1W
- DHCP server

# Layout

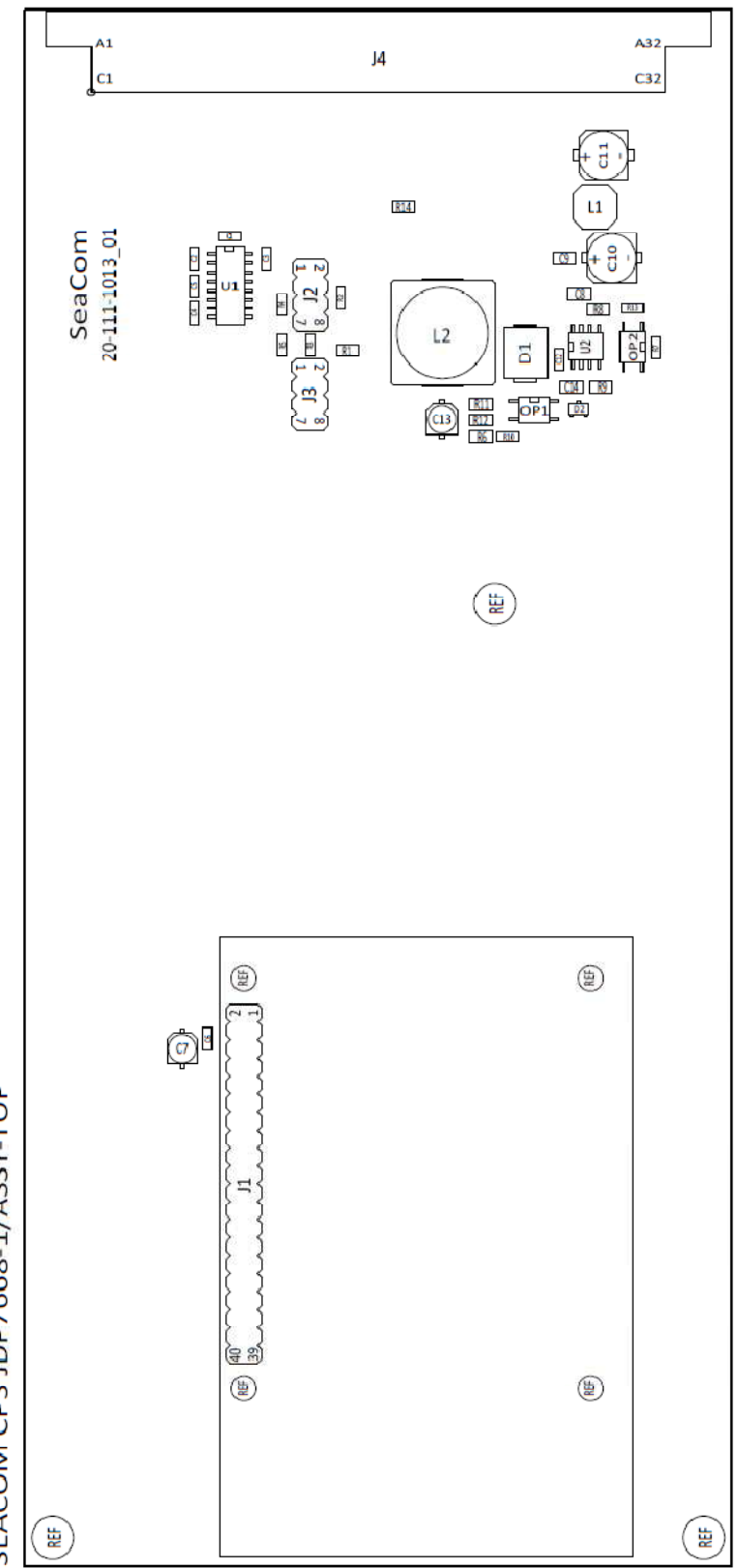

SEACOM CP3 JDP7668-1/ASSY-TOP

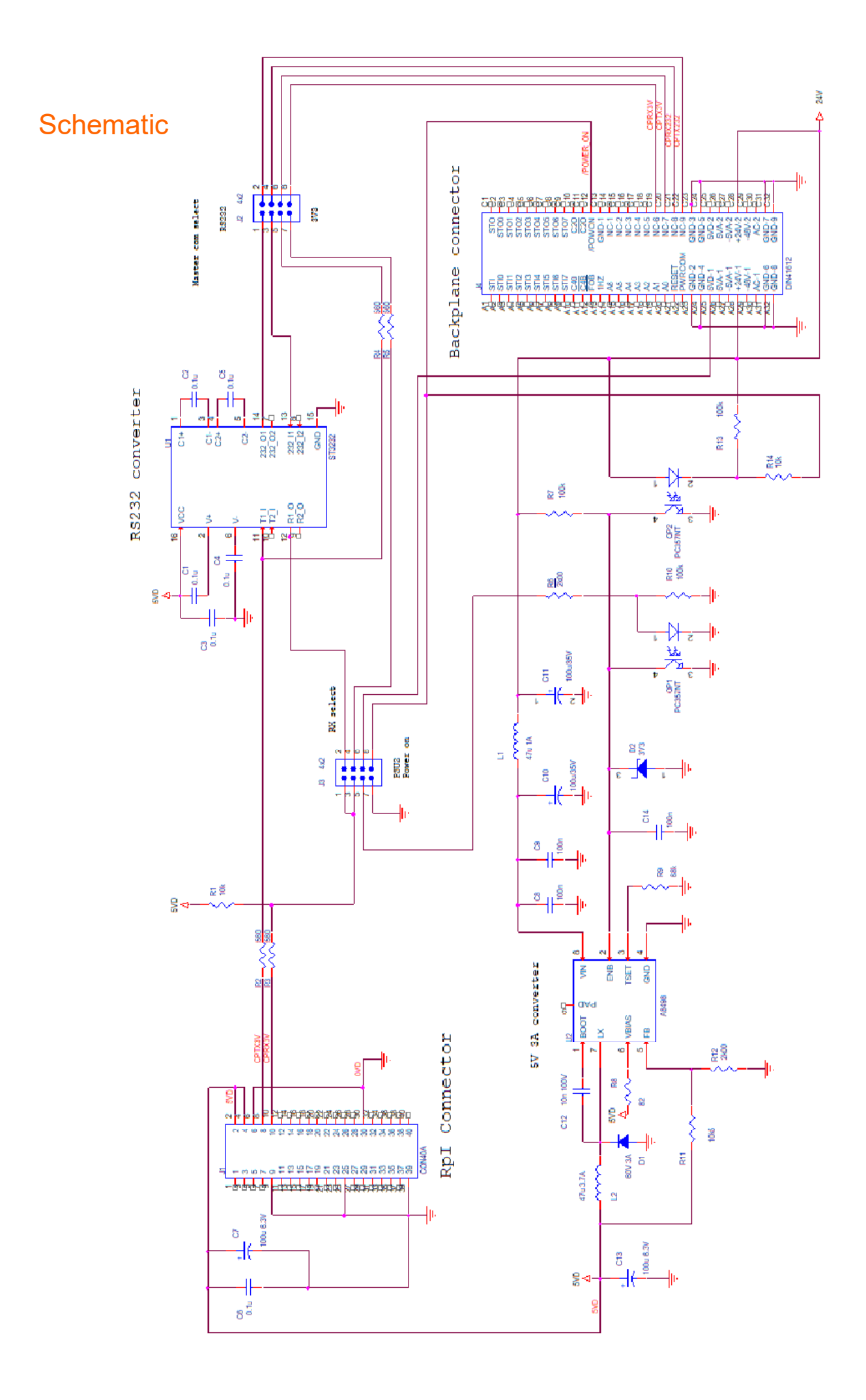